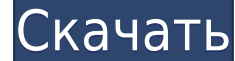

## **Граница Авто**

Это граница, которую вы можете добавить через командную строку. Граница состоит из геометрических объектов, окружающих блок, и его описания. По умолчанию установлен тип границы, содержащей блок. Если вам нужен другой тип г вы можете добавить его с помощью команды БМОД Это запустит диалоговое окно определения блока, как если бы вы создавали блок. Вы также можете попасть в это диалоговое окно, просто введя Б в командной строке. Сообщество опер библиотекой, другой без). Итак, они предлагают мне разделить описание блока 1 в файле XML. Это было действительно легко сделать, но мне нужен редактор xml. И, конечно же, я обнаружил, что не могу выбрать формат при сохране будут общими для всех моих чертежей, в центр дизайна, но блоки не загружаются, потому что описание не загружается должным образом в центре дизайна. Я создал блоки в асаd. В акаде они загружаются, а в центре дизайна ничего него. Как только я помещаю блок в центр дизайна, блок больше не отображается в средстве просмотра моделей. - [Инструктор] Мы также можем добавить много полезной информации по каждому пункту. Опять же, мы идем в область нас правой кнопкой мыши, отредактируйте ключи, и давайте продолжим и расширим это, чтобы редактировать ключи. Мы видим, что один из них уже создан. Итак, мы собираемся выбрать ключи редактирования, а это ключи описания.Теперь

**Autodesk AutoCAD Скачать Патч с серийным ключом {{ ??????н?? ?????? }} 2023**

Мы собрали эти 3 потрясающие альтернативы AutoCAD, чтобы дать вам больше возможностей. Как и многие другие, кто хочет больше работать в цифровом формате? С Альтернативы Autodesk AutoCAD Взломанная 2022 Последняя версия, В использованием твердых тел, поверхностей и чертежей, которые являются частью проектирования. Он прост в использовании и поставляется с облачным инструментом. Используйте Inventor в своем образовании, и вы получите понимани обеспечение AutoCAD бесплатно, вам необходимо зарегистрироваться в Autodesk. Для этого нужно платить им не менее 10 долларов в месяц. Они также предлагают значительные скидки для студентов и домашних пользователей. Однако свою учетную запись электронной почты (2) загрузить отсканированное изображение вашего удостоверения личности (3) дождаться подтверждения по электронной почте (4) загрузить программное обеспечение Autodesk. Если вы уже яв самое первое, что вам нужно сделать, это загрузить все настольные версии программ Autodesk. Потому что все, что они могут предложить, ограничено в функциональности, когда речь идет о 3D-моделировании. AutoCAD — единственн того, создаются ли файлы dwg из самого AutoCAD или конвертируются с помощью PDF, AI2, BRL и DWG2. Не беда, вы всегда можете открыть файлы с помощью AutoCAD. Программное обеспечение САПР, имеющее длинный список пользовател Его последняя версия Diagrammeo предлагает бесплатную 30-дневную пробную версию. Поскольку это платное программное обеспечение, для его полноценного использования требуется лицензия. Но если вам это нравится, это стоит про течение 14 дней. 1328bc6316

Если другой человек не хочет изучать AutoCAD, вы должны вместо этого спросить его, что он делает. Если они не могут сказать вам, это может означать, что это не их работа. Если это так, то вам, возможно, придется спросить, иожете предложить научить их и сделать так, чтобы они обратились к вам за помощью по более сложной теме. Как всегда, вы должны сохранять непредвзятость и пытаться понять точку зрения другого человека. В этом случае вам нуж в случае с AutoCAD вы могли бы получить пользу, изучив его, если вы еще не знали об этом. Было бы абсолютно абсурдно пытаться обучать AutoCAD, только подробно описывая, что происходит на каждом этапе, а затем предоставляя вам понять и использовать то, что вы изучаете. Наоборот, вам нужно потратить время на практику того, что вы узнали, а затем применить это в своей работе. Просто продолжайте практиковаться, и вскоре вы увидите результаты св компаний, которые нанимают пользователей AutoCAD, проводят обучение своих сотрудников. Столкнувшись с новым наймом, программисты AutoCAD могут предложить пройти онлайн-курс обучения. Эти курсы охватывают основы AutoCAD, та АutoCAD предоставляет интуитивно понятную среду рисования. Вы должны использовать инструменты, которые кажутся наиболее подходящими. Большинство инструменты, которые хотите изучить, вам может потребоваться изучить новую с прежде чем вы сможете полностью понять, что происходит.

аutocad скачать на пк скачать веткад для автокад 2022 скачать автокад цивил 2022 скачать менюгео для автокад 2022 скачать автокад 2022 скачать спдс для автокад 2022 для студентов как скачать спдс для автокада 2022 express

Прежде чем вы сможете создавать и печатать собственные 3D-изображения, вам необходимо знать основы построения 3D-изображения и понимать, как выбирать объектов и то, как их можно смоделировать на листе бумаги. Когда у вас е вам следует выбрать программу, которая может создавать и печатать ваши 3D-объекты. Некоторое программное обеспечение САПР может быть чрезвычайно сложным, особенно если вы новичок в этом приложении. Настоятельно рекомендует существует множество онлайн-источников, которые помогут людям научиться использовать САПР, в том числе несколько учебных пособий. Чтобы научиться пользоваться САПР, необходимо обладать навыками САПР. Базовый навык чтения и читать эти данные, а затем понимание кода, используемого программами САПР, чтобы стать опытным. Итак, вам нужно выбрать программу подходящего типа для использования, а затем изучить ее. Если у вас есть офис, в котором испо большого труда. Вашим сотрудникам потребуется введение в основные понятия. Им нужно будет понять интерфейс, функциональность и то, как использовать инструменты. Хотя это, по общему признанию, широкий вопрос, кажется, что у Например, последний выпуск AutoCAD полностью отличается от предыдущих выпусков. Вам нужно знать, как использовать функции каждой программы, чтобы получать наилучшие результаты и идти в ногу с изменениями в технологиях.

4. Какие программы можно использовать для изучения AutoCAD? Могу ли я использовать такую программу, как Artrage, для изучения AutoCAD? Я довольно хорошо разбираюсь в компьютерах, но это новая программа, которую я хотел бы АutoCAD, прежде чем приступать к работе с инструментами черчения? Или лучше начать пользоваться чертежными инструментами, а потом уже изучать раскладку, команды и команды и команды? Я предпочитаю сначала научиться рисовать южет быстро освоить AutoCAD, вам, возможно, потребуется иметь некоторый опыт работы с САПР, чтобы получить от него максимальную отдачу. Все основные CAD-программы по сути одинаковы — большая часть работы происходит в одни сильно отличаются от таких, как AutoCAD LT или Revit. Можно быстро выучить одну программу САПР, но другие не так легко выучить. AutoCAD, как и большинство других доступных программ САПР, требует обучения. Вы сразу же столк обучения. Только после того, как вы освоитесь с основами, вы можете начать изучать и применять САПР к своим проектам. Если вы новичок, вам может потребоваться потратить значительное количество времени на освоение вашего пр которые помогут вам быстро изучить AutoCAD. **5. Могу ли я учиться самостоятельно?** Самое большое препятствие в обучении, с которым вы столкнетесь сразу же, — это изучение сочетаний клавиш и горячих клавиш, которые вам пон ваших дизайнерских проектов, вы можете рассмотреть возможность выезда консультанта на место.Консультанта на место.Консультант может провести комплексное обучение всей вашей команды в течение короткого периода времени. Обяз минимизирует кривую обучения.

Лица, которым необходимо изучить AutoCAD, могут получить доступ к различным образовательным ресурсам, в том числе к учебным пособиям и видео для тех, кто хочет изучать AutoCAD онлайн в удобное время, а также к традиционным курсы могут быть дорогими, а во время работы сложно распределять время. Сотрудники, которым часто необходимо научиться пользоваться программным обеспечением, могут пройти обучение на рабочем месте. Хорошей отправной точкой онлайн-приложений, которые можно широко использовать для создания и печати 3D-моделей. Это хорошая и интересная подготовка к использованию более продвинутых настольных программ для 2D- и 3D-чертежа (таких как AutoCAD). Сле распространенные проблемы. Решайте упражнения и тесты, чтобы проверить свой прогресс. 4**. В чем разница между 2D-рисунком и 3D-чертежем?** Ключевое различие между программным обеспечением для 2D-чертежа (например, AutoCAD) 2D-чертежа создается только 2D. Когда вы нажимаете кнопку 3D-рисования, создается 3D. Между кнопками 2D и 3D рисования легко запутаться — на главном экране они выглядят одинаково. Научитесь четко определять разницу, нажав использовать в первую очередь? AcDbDraw или AutoCAD? Вот вопрос. Должен ли я начать с AutoCAD или AcDbDraw? Во-первых, мы будем учиться с AutoCAD. Большинство из нас используют его по большей части. Тем не менее, AcDbDraw либо программное обеспечение файлового сервера — это означает, что вы можете использовать его прямо из коробки на своем рабочем столе. Нет серверов, которые из которые нужно устанавливать и настраивать.АсDbDraw имеет много новичок в мире САПР, сначала попробуйте AcDbDraw. Не волнуйтесь, скоро вы перейдете на AutoCAD.

Независимо от вашего уровня опыта работы с AutoCAD, мы думаем, что вы обнаружите, что действительно можно стать экспертом в этом продукте. И как только вы освоите это простое на вид программное обеспечение, вы увидите, что DVD-дисками, а в Интернете можно найти сотни других учебных пособий. Линии объяснения могут стать очень запутанными и трудными для понимания. Иногда кажется, что дизайнеры просто набрасываются на вас множеством терминов, проектирования архитектурных зданий вы можете рассматривать AutoCAD как лучший доступный выбор по многим причинам. Вы можете использовать архитектурные чертежи любого строителя или архитектора в мире для своих задач проект Вы можете получить базовый обзор всех доступных вам функций и сразу же приступить к использованию этой программы. Вы можете воспользоваться помощью Google, форумов и Интернета, чтобы получить общее представление о програм АutoCAD. Попробовав разные образцы, вы сможете изучить инструмент и настроить его на своем ПК.Если вы опытный пользователь, то сможете научиться пользоваться программой очень легко и быстро. Программа настраивается, и вы нравится. Времени, необходимого для изучения AutoCAD и освоения программного обеспечения, не так уж много.

<https://techplanet.today/post/descargar-autodesk-autocad-codigo-de-activacion-con-keygen-64-bits-actualizado-2022> <https://techplanet.today/post/como-descargar-bloques-de-muebles-en-autocad-best> <https://techplanet.today/post/descargar-autocad-para-estudiantes> <https://techplanet.today/post/descargar-autocad-gratis-autodesk> <https://techplanet.today/post/descargar-autocad-360-updated-full-para-android-gratis>

<http://elfindonesia.com/?p=6731> <https://w3junkie.com/2022/12/16/скачать-autodesk-autocad-с-ключом-продукта-полный-л/> <http://hshapparel.com/скачать-autodesk-autocad-с-кейгеном-лицензионный-к/> <http://capronrealestateagency.com/?p=19377> <https://varonskeliste.no/2022/12/скачать-автокад-2016-для-студента-link/> <https://beautyprosnearme.com/скачать-чертеж-в-автокад-new/> <https://www.theblender.it/скачать-бесплатную-версию-автокада-repack/> <https://prattsrl.com/2022/12/16/скачать-autodesk-autocad-ключ-активации-с-кодом-акт/> <https://www.dpfremovalnottingham.com/wp-content/uploads/2022/12/nelaoffi.pdf> <http://tutmagazine.net/скачать-спдс-для-autocad-2020-new/> <https://americanheritage.org/wp-content/uploads/2022/12/marimari.pdf> <http://www.asilahinfo.com/wp-content/uploads/2022/12/Autodesk-AutoCAD-For-Mac-and-Windows-3264bit-2022.pdf> <https://plodovizemlje.com/autodesk-autocad-серийный-номер-полный-торрент-3264bit-2023/> <https://www.ecosolution.pe/wp-content/uploads/2022/12/Autodesk-AutoCAD-3264bit-2022.pdf> <https://www.goldwimpern.de/wp-content/uploads/2022/12/hanwayl.pdf> <https://swamiherbalayurveda.com/wp-content/uploads/2022/12/AutoCAD-MacWin-3264bit-2022.pdf> <https://superstitionsar.org/скачать-автокад-2014-бесплатно-patched/> <https://excellence2fmcg.com/wp-content/uploads/2022/12/javolead.pdf>

Хотя некоторые из более сложных программ, таких как Multiqen и Autodesk Vault, могут быть очень полезны для некоторых предприятий и отраслей, для их понимания и использования требуются определенные экспертные знания. Это работу. Если вы застряли на каком-то этапе, не расстраивайтесь. Вы всегда можете ознакомиться с основами CAD для AutoCAD на досуге, а затем вернуться к этому руководству, когда будете готовы узнать больше о том, как исполь